# VoiceThread\*

Version 21

Published 8/6/2020 by Anonymous Last updated 2/3/2024 1:09 AM by Ashley Ribbel

### About

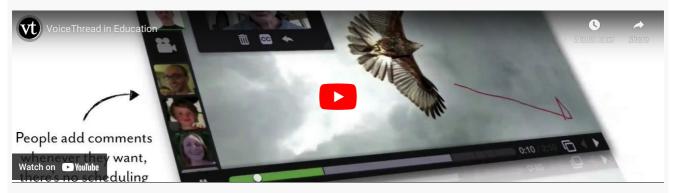

VoiceThread offers an alternative, asynchronous interface for professors to present content and for students to submit their work and comment on other's submissions.

Submissions can be in various formats about a media text (e.g. text, image, video, Word file, PowerPoint file).

Users can use markup tools.

VoiceThread is integrated with Learn@Seneca.

VoiceThread website

#### Licence

\* - Items with a college-wide license have an asterisk

Seneca has a licence for this tool.

# Tips for using this tool

VoiceThread can be added to Learn@Seneca via the build content tab.

Sometimes, VoiceThreads appear to disappear when accessing submitted assignments via

Blackboard. If that happens, try logging into the VoiceThread homepage and you may see the "missing" VoiceThread there.

Although grading through VoiceThread's interface is possible, if you need to adjust a grade you will have to do so via Learn@Seneca's grade centre.

See the VoiceThread: A multimedia platform for engaging students in hybrid and online courses article in the Academic Newsletter.

# **Keeping Student Information Safe When Using Online Tools**

The Quick guide to secure handling of confidential student information for faculty using online learning tools (.PDF) (developed by the Teaching & Learning Centre and ITS) helps faculty choose secure online tools for teaching. The guide provides guidelines and examples to help faculty consider the information students might be giving up when using a new tool. It is intended for quick use of free or low-cost online tools and not for larger, more costly tools that require more rigorous data privacy vetting.

## Additional resources

VoiceThread VoiceThread in Blackboard VoiceThread in Blackboard Editing an existing VoiceThread

Using VoiceThreads

### Contact us

#### The Teaching & Learning Centre

teaching@senecapolytechnic.ca

tags : assess, assessment, blackboard, college-wide-license, educational-technology, educational-technology-advisory-committee, educational-technology-tool-finder, educational-technology-tools, educational-tools, etac, learn@seneca, license, seneca-license, teaching-and-learning, teaching-and-learning-centre, voicethread